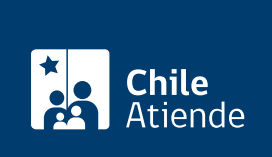

Información proporcionada por Superintendencia de Salud

# Consultar el Registro de Entidades Certificadoras

Última actualización: 04 abril, 2024

## Descripción

El servicio permite consultar el Registro de las Entidades Certificadoras de especialidades y subespecialidades de los y las médicos cirujanos y cirujanos dentistas autorizados por el Ministerio de Salud o por alguna Agencia Acreditadora, según lo establece la Ley Nº 20.129.

El servicio está disponible durante todo el año en el sitio web y en las agencias regionales de la Superintendencia de Salud .

¿A quién está dirigido?

- Todas las personas.
- Prestadores individuales de salud (médicos cirujanos y cirujanos dentistas).
- Prestadores institucionales de salud como hospitales, centros médicos, laboratorios y otros.

## ¿Qué necesito para hacer el trámite?

No es necesario ningún documento.

¿Cuál es el costo del trámite? No tiene costo.

¿Qué vigencia tiene?

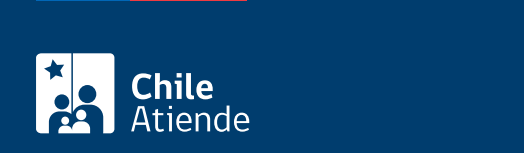

#### En línea:

- 1. Haga clic en "Consultar registro".
- 2. Una vez en el sitio web de la institución, seleccione la entidad certificadora que desea revisar.
- 3. Como resultado del trámite, habrá accedido al Registro de Entidades Certificadoras que administra la Superintendencia de Salud. Obtendrá información como datos de la institución, especialidades que certifica y resolución de inscripción.

### En oficina:

- 1. Diríjase a la oficina de atención de público de la Superintendencia de Salud, ubicada en [avenida](https://goo.gl/maps/KkFoqpuej45mPJNW7) [Libertador Bernardo O'Higgins 1449, torre 2, local 12, en Santiago,](https://goo.gl/maps/KkFoqpuej45mPJNW7) o a la [agencia regional](http://www.supersalud.gob.cl/portal/w3-propertyvalue-6116.html) más cercana.
- 2. Explique el motivo de su visita: consultar el Registro de Entidades Certificadoras que administra la Superintendencia de Salud.
- 3. Como resultado del trámite, accederá inmediatamente el listado de Entidades Certificadoras. Obtendrá información como datos de la institución, especialidades que certifica y resolución de inscripción.

Link de trámite en línea:

<https://www.chileatiende.gob.cl/fichas/12671-consultar-el-registro-de-entidades-certificadoras>